### **ФУНКЦИОНАЛЬНЫЕ ВОЗМОЖНОСТИ СОВРЕМЕННЫХ SIEM-СИСТЕМ**

Чехарин Родион Руководитель проектов АО «ДиалогНаука»

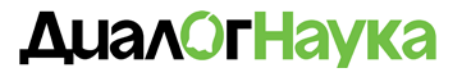

# **О компании «ДиалогНаука»**

- Создано в 1992 году СП «Диалог» и Вычислительным центром РАН
- Первыми и самыми известными отечественными продуктами, поставляемыми компанией, были ревизор ADinf, Doctor Web и Aidstest
- В настоящее время АО ДиалогНаука является системным интегратором в области информационной безопасности

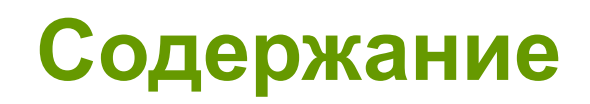

- Общие сведения о SEM\SIEM ArcSight
- Архитектура сбора событий ArcSight
- ArcSight Quick Flex быстрое подключение нестандартных источников
- ArcSight Logger настраиваемое хранение журналов, быстрый поиск, отчёты и оповещения
- ArcSight ESM модель сети, модель пользователя, корреляция правила, реагирование, динамические списки
- Взаимодействие Logger и ESM
- ArcSight Marketplace «кубики» для SIEM

### **ОБЩИЕ СВЕДЕНИЯ О SIEM**

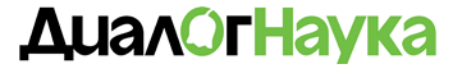

## **Технологии**

- LMS "Система управления журналами" (Log Management System) централизованная система сбора и хранения событий, предоставляющая единый интерфейс доступа к поученным и хранимым данным.
- SLM /SEM "Система управления событиями\журналами ИБ" (Security Log/Event Management) - по сути система управления журналами событий, но с минимальным анализом данных.
- SIM "Управление данными ИБ" система управления активами, ориентированная на ИБ. Содержит сведения об уязвимостях хостов, результаты антивирусных сканирований и т.д.
- SEC "Корреляция событий ИБ" (Security Event Correlation) Система для поиска и выявления шаблонов повторяющихся действий в журналах событий ИБ.
- SIEM "Система управления информационной безопасностью " (Security Information and Event Management) - Система, включающая в себя возможности всех перечисленных систем, предназначенная для централизованного управления событиями и данными ИБ.

### **ОСНОВНЫЕ ТРЕБОВАНИЯ К SIEM СИСТЕМАМ**

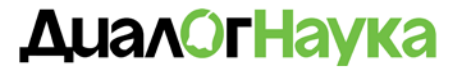

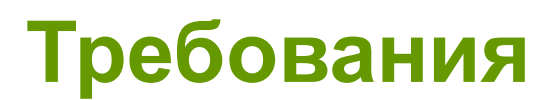

- 1. Сбор событий и получение сведений и контексте событий
- 2. Нормализация полученных данных
- 3. Корреляция
- 4. Приоритезация
- 5. Оповещения
- 6. Отчетность и визуализация
- 7. Документооборот

# **Семейство продуктов HP ArcSight**

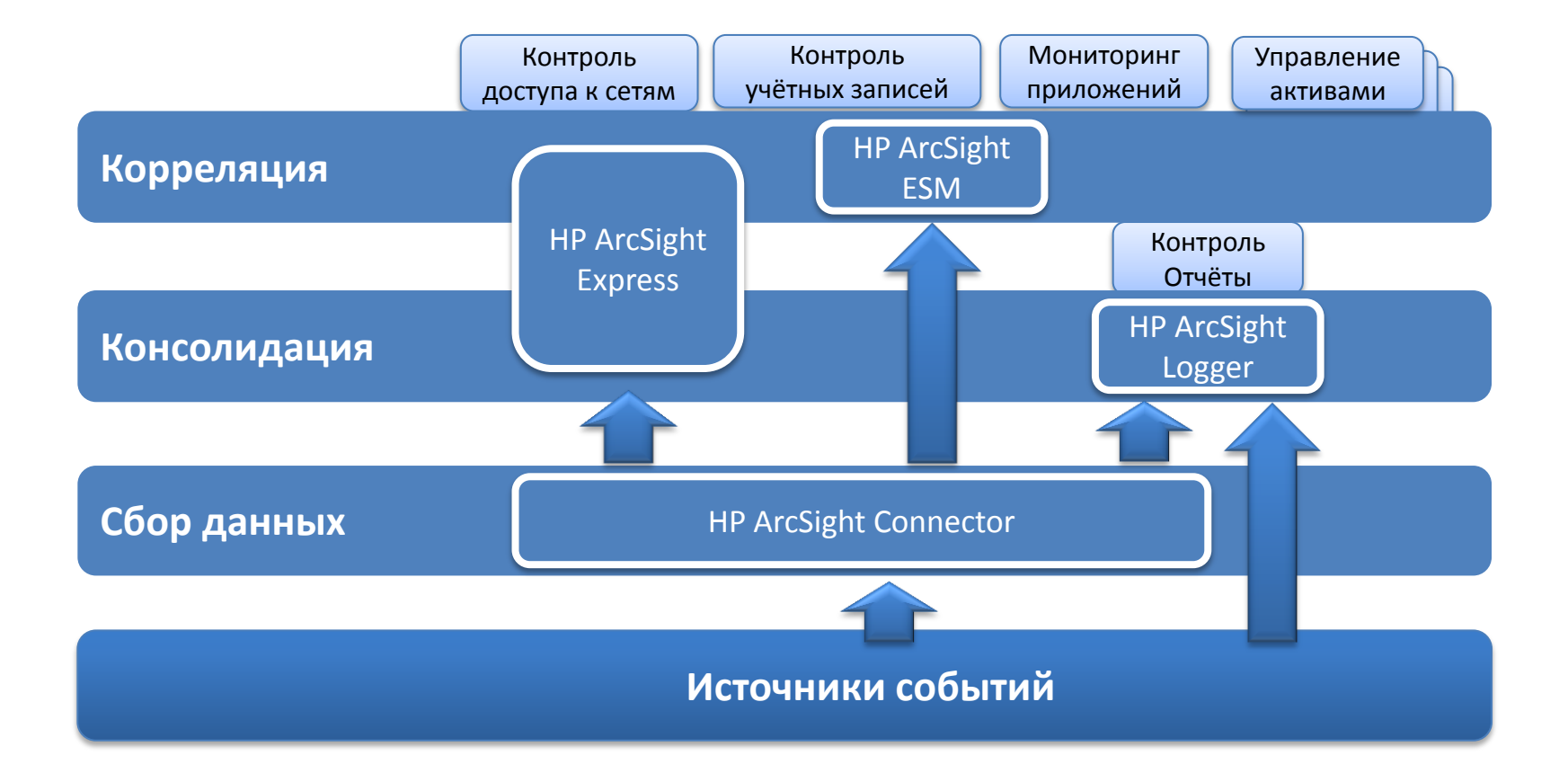

#### **AuanOrHayka**

## **Потоки данных**

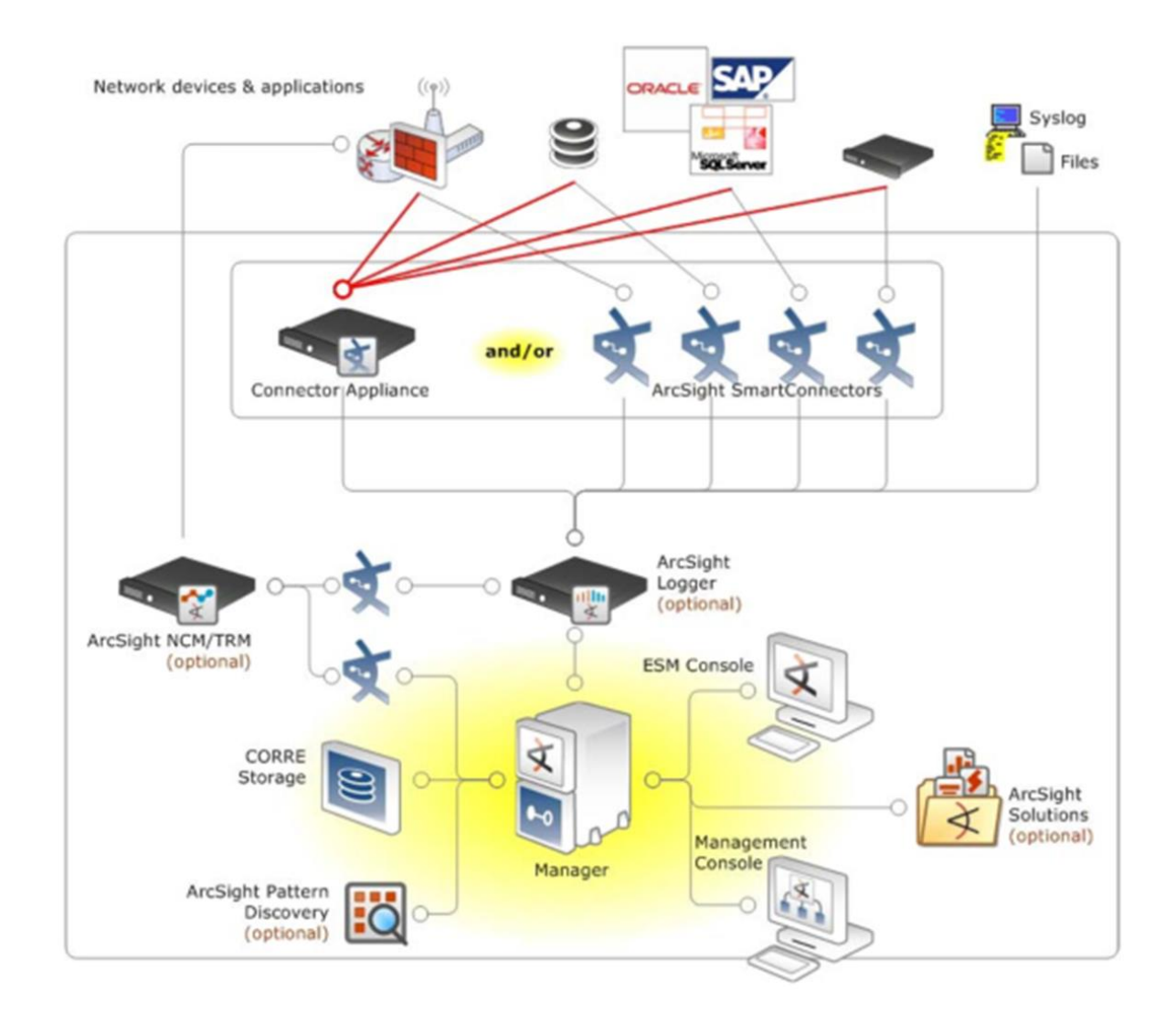

#### **AuanOrHayka**

## **Сбор событий**

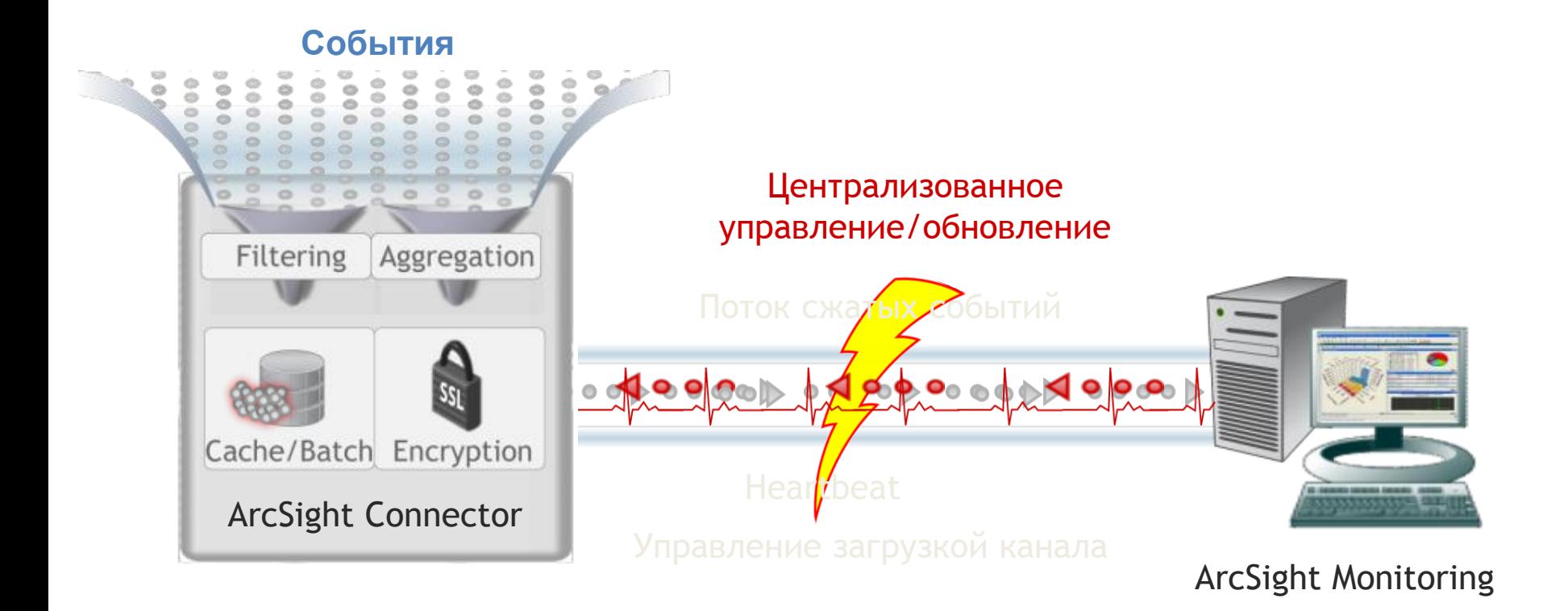

## **Нормализация**

### **Оригинал…**

Mar 17 2017 12:16:03: %PIX-6-106015: Deny TCP (no connection) from 10.50.215.102/15605 to 204.110.227.16/443 flags FIN ACK on interface outside Mar 17 2017 14:53:16 drop gw.foobar.com >eth0 product VPN-1 & Firewall-1 src xxx.xxx.146.12 s\_port 2523 dst xxx.xxx.10.2 service ms-sql-m proto udp rule 49

### **Результат**

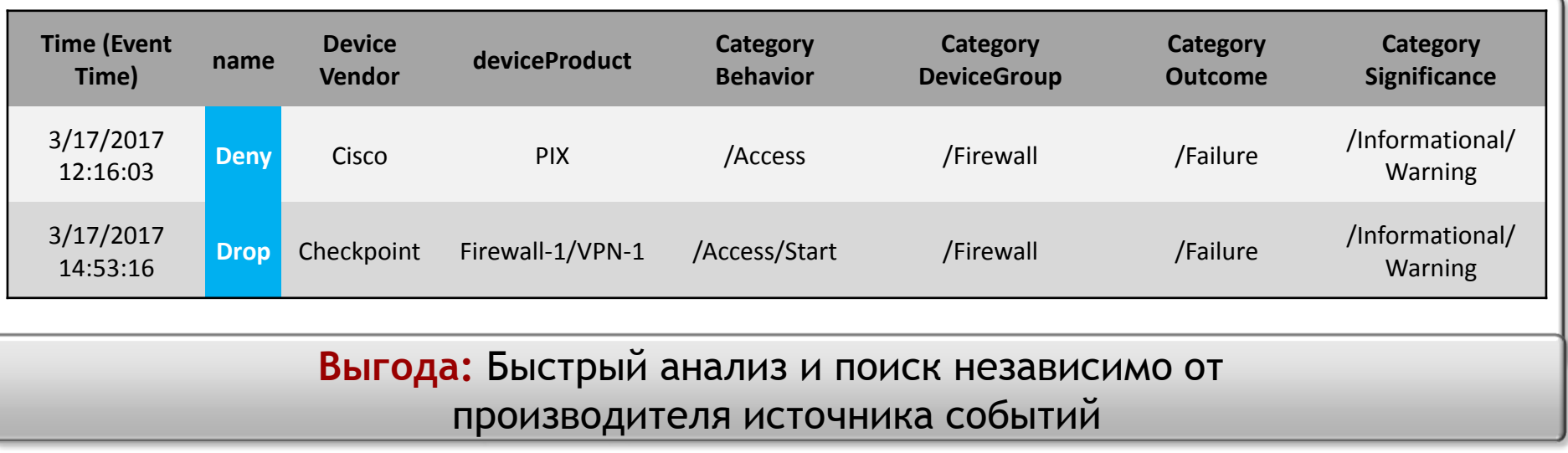

## **Нормализация**

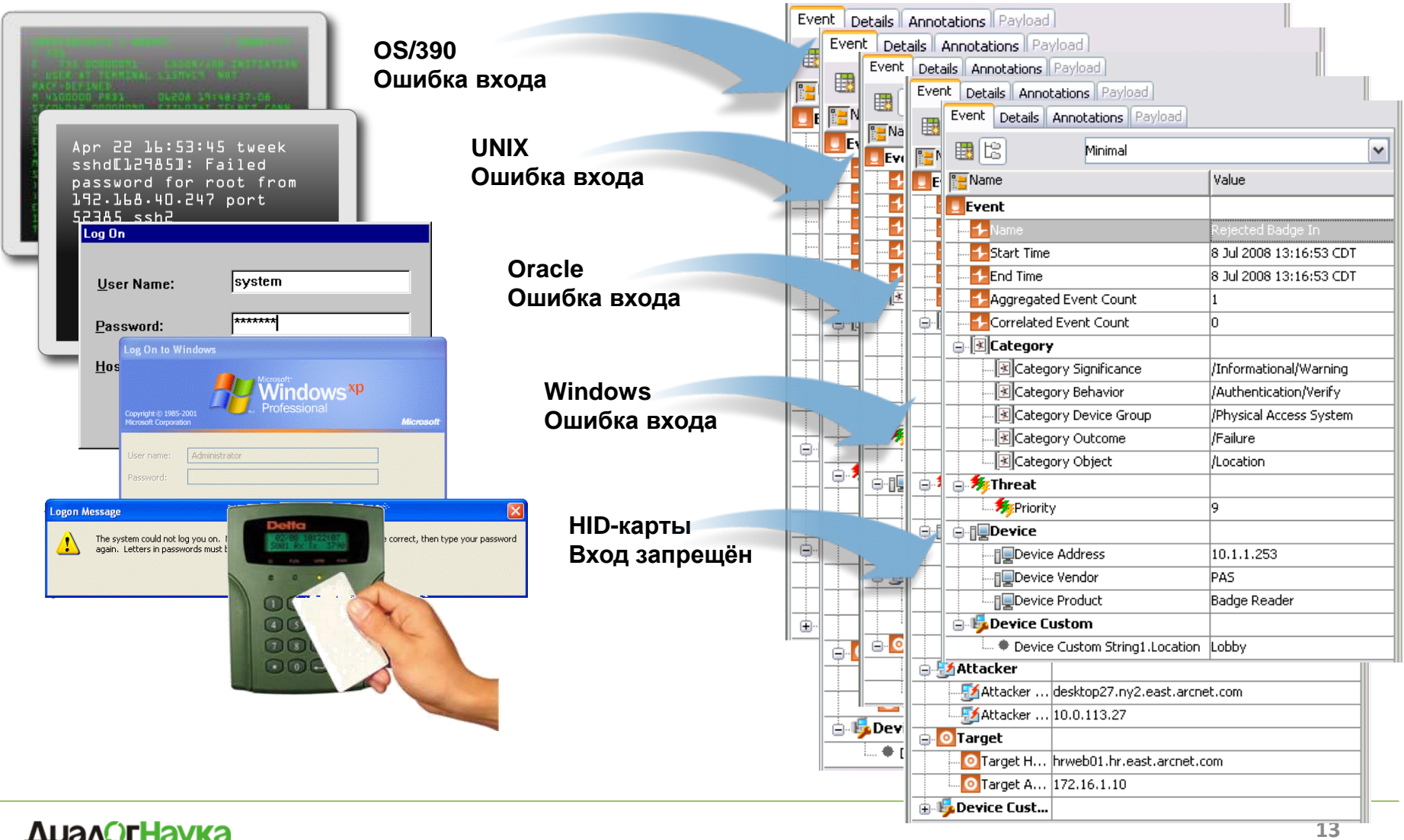

#### <u>ДиалОгНаука</u>

Новый способ создания парсеров для Flex-агентов с возможностями:

- Быстрая разработка
- Корректность
- **Гибкость**
- Упрощение обслуживания и сопровождения
- Снижения порогового уровня для начала работы

Quick Flex Parser Tool представляет следующие возможности для анализа файлов:

- Подсветка текста сообщений в окнах Base Regex и Token Filter Manager для оценки правильности разбора сообщения токенами
- Подсветка текста сообщений в окне  $Log$  View для отображения логики разбора сообщения токенами и фильтрами токенов
- Графическая статистика покрытия сообщений созданными токенами в окне Log View
- Тестирования работоспособности токенов и детальное описание выявленных ошибок

# **QuickFlex: начало работы**

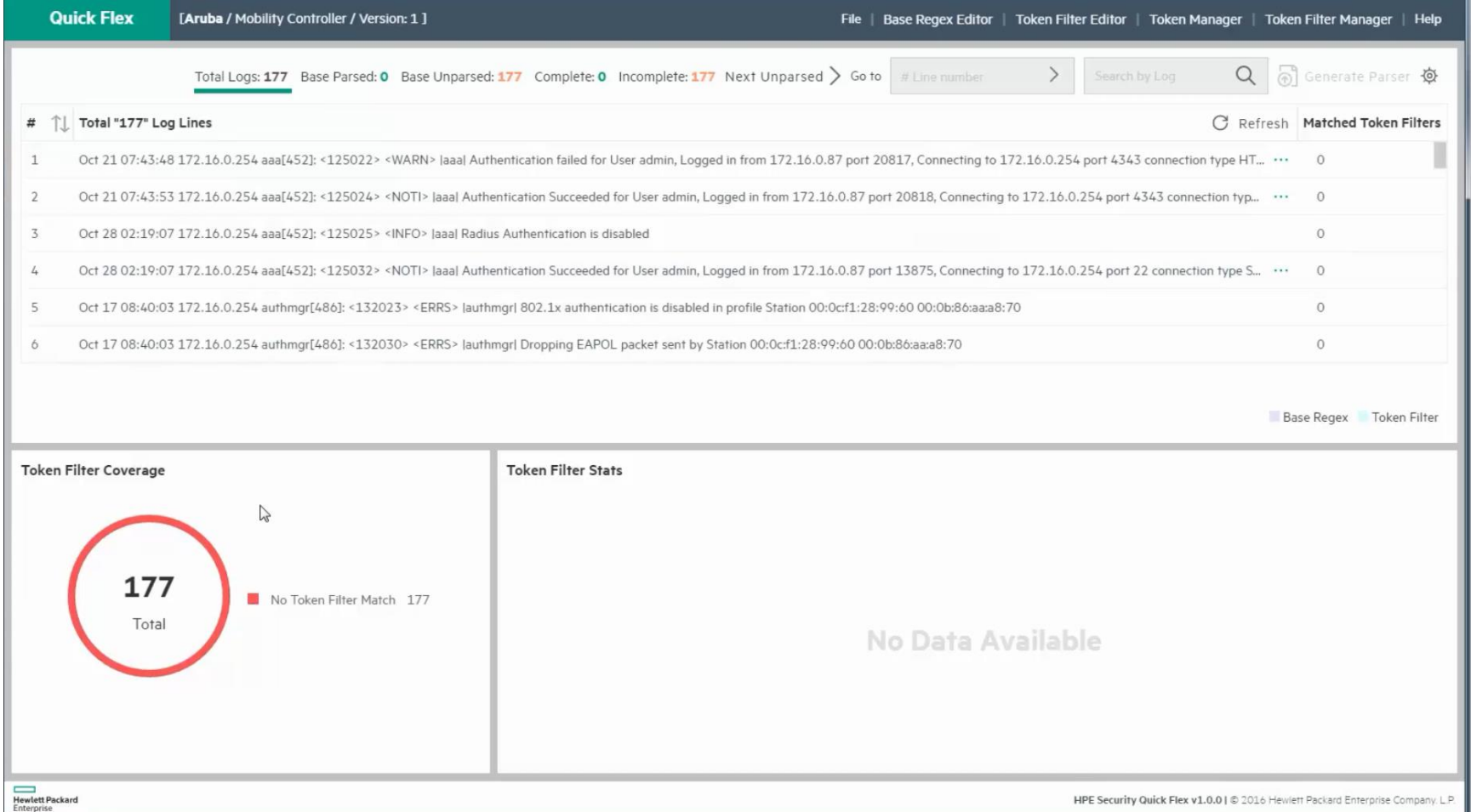

## **QuickFlex: основное регулярное выражение**

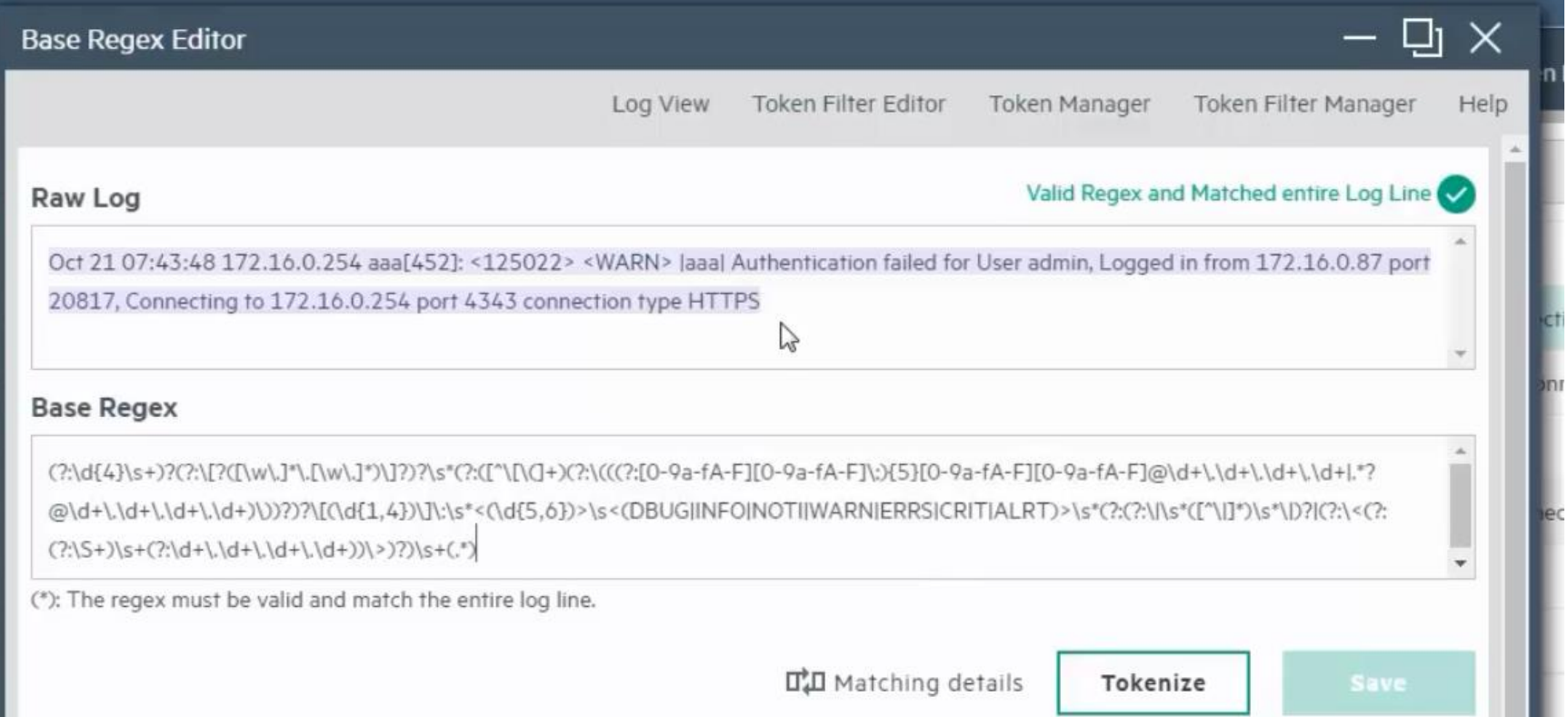

# **QuickFlex: этапы работы**

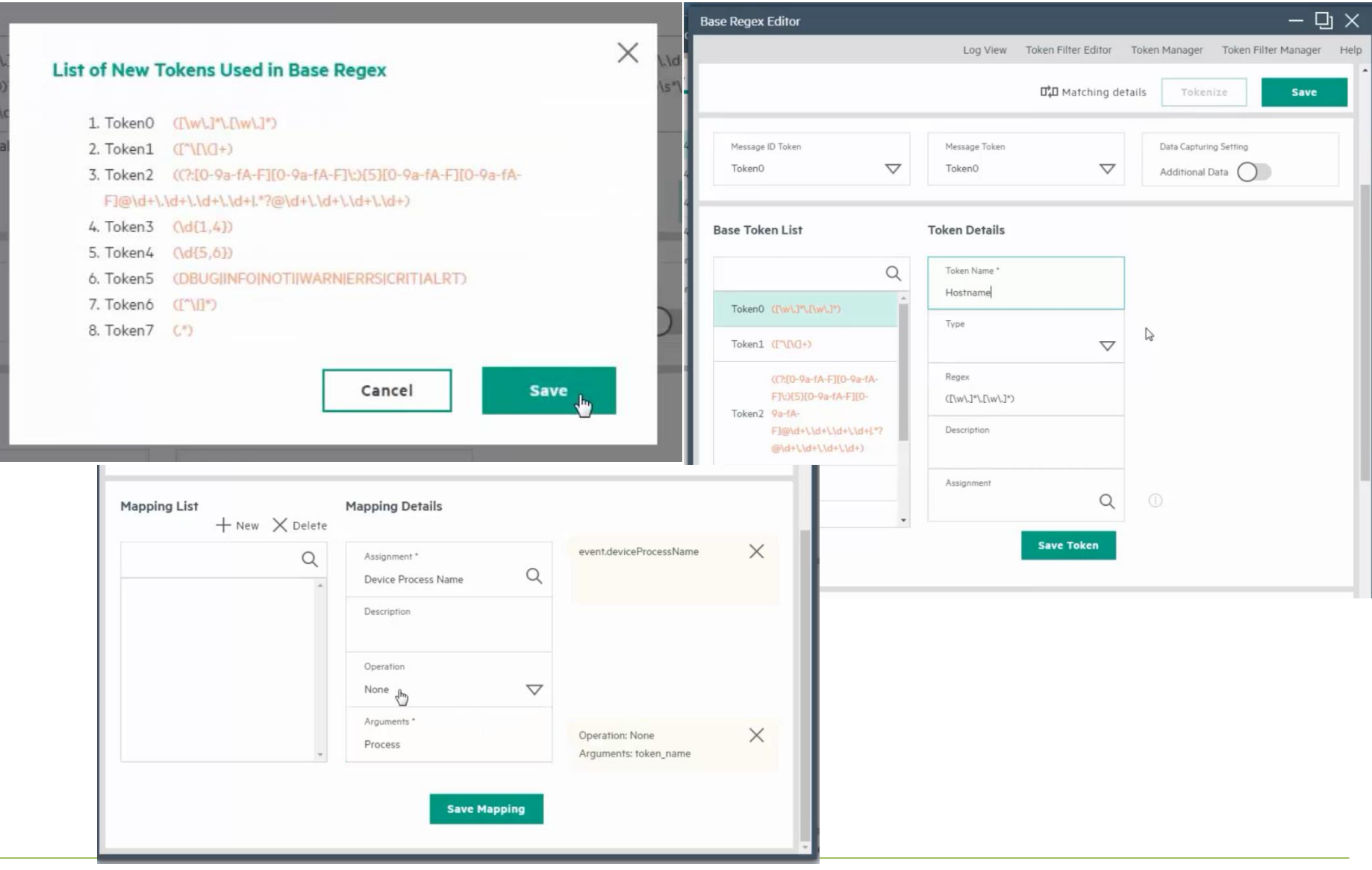

### **ДиалОгНаука**

# **QuickFlex: результат**

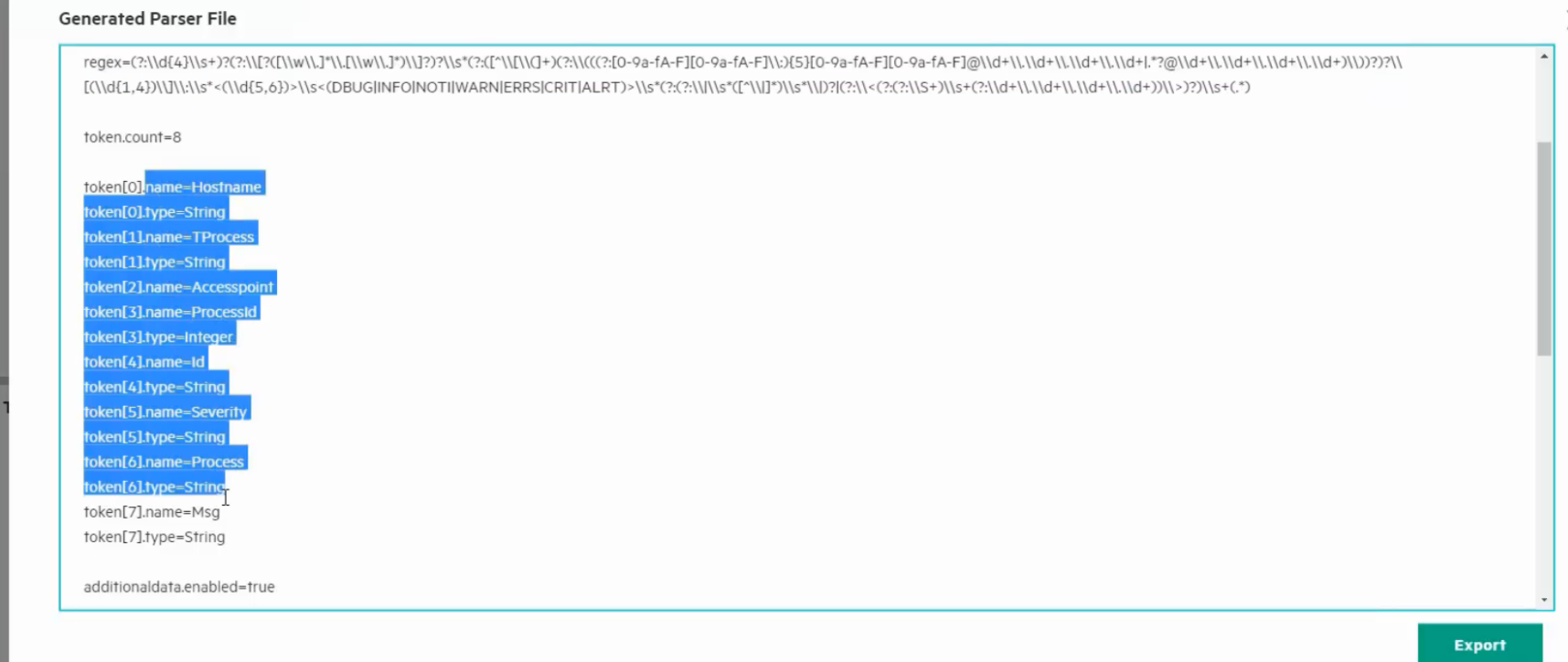

## **Flex-агент: дополнительные возможности**

• Обработка событий, состоящих из нескольких разных строк:

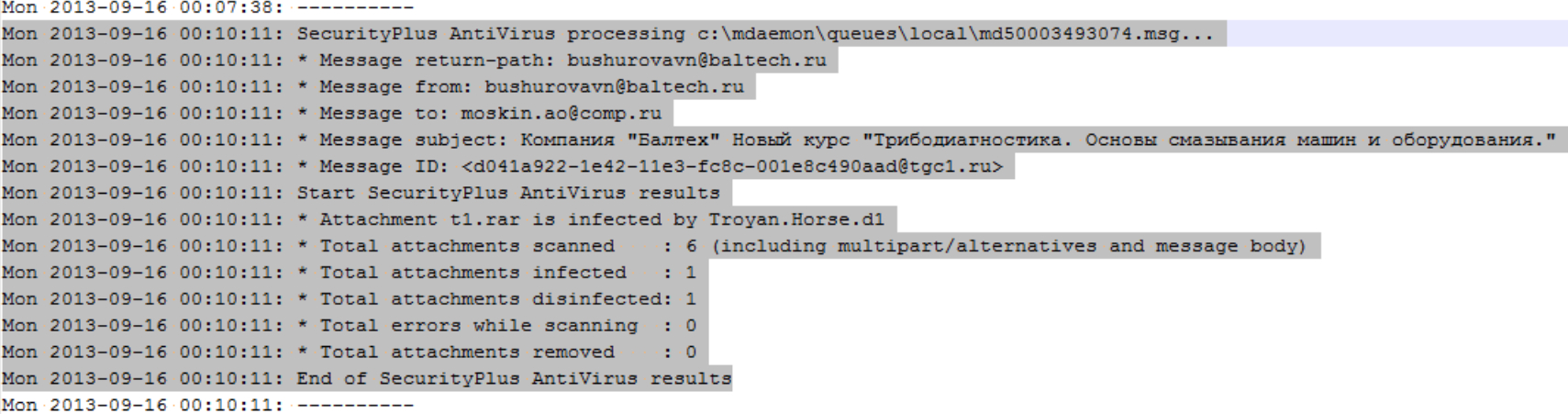

• Получение данных об одном событии из разных строк журнала:

```
[18/Jul/2005:12:30:20 -0400] conn=8 op=0 msgId=82 - BIND uid=admin
[18/Jul/2005:12:30:25 -0400] conn=7 op = - 1 msgId = - 1 - LDAP connection from 10.0.20.122
to 10.0.20.122
[18/Jul/2005:12:30:30 -0400] conn=8 op=0 msgId=82 - RESULT err=0
```
## **Flex-агент: дополнительные возможности**

#### • Запрос данных из внешних источников:

```
type=sql
field.addrs.as.numbers=true
field.getter=oldFileHash
field.setter.count=2
field.setter[0]=targetUserPrivileges
field.setter[1]=oldFilePermission
jdbc.class=org.gjt.mm.mysql.Driver
jdbc.url=jdbc:mysql://localhost:3306/arcsight
idbc.username=root
jdbc.password=OBFUSCATE.4.0.2:HT1WgEnTJ3sqLcb7jQ3PRA==
jdbc.query=select inn,name,nameshort from "ARCSIGHT"."egr" where inn in (?\u0000?)
```
### • Табличное соответствие:

event.externalId,event.deviceSeverity,set.event.deviceExternalId,set.event.message,set.event.priority,set.event.deviceFacility, 553, Audit success, WN 03S 0553S, Обнаружена атака с повторением пакетов, 6, Access, PCIDSS10 672, Audit failure, WN 03S 0672F, Неудачная попытка выдачи билета проверки подлинности, 4, Access, PCIDSS10 672, Audit success, WM 03S 0672S, Выдан билет проверки подлинности, 2, Access, PCIDSS10 673, Audit failure, WN 03S 0673F, Неудачная попытка выдачи билета службы, 4, Access, PCIDSS10 673, Audit success, WN 035 06735, Удачная попытка выдачи билета службы, 2, Access, PCIDSS10 674, Audit success, WN 035 0674S, Выданный билет обновлен, 2, Access, PCIDSS10 675, Audit failure, WN 03S 0675F, Ошибка предварительной проверки, 4, Access, PCIDSS10 678, Audit success, WN 03S 0678S, Учетная запись сопоставлена для входа в систему, 2, Access, PCIDSS10 679, Audit failure, WN 03S 0679F, УЗ не удалось сопоставить для входа в систему, 4, Access, PCIDSS10 680, Audit failure, WN 03S 0680F, Контроллер домена неудачно пытался проверить данные для входа в аккаунт , 4, Access, PCIDSS10 680, Audit success, WN 03S 0680S, Контроллер домена удачно пытался проверить данные для входа в аккаунт, 2, Access, PCIDSS10 682, Audit success, WN 03S 0682S, Сеанс переподключен к станции, 2, Access, PCIDSS10 683, Audit success, WN 03S 0683S, Сеанс отключен от станции , 2, Access, PCIDSS10 640, Audit success, WN 03S 0640S, Изменение общей базы данных УЗ , 2, Account, PCIDSS8 643, Audit success, WN 03S 0643S, Изменение политики для домена, 6, Privileges, PCIDSS7

## **Хранение и поиск: ArcSight Logger**

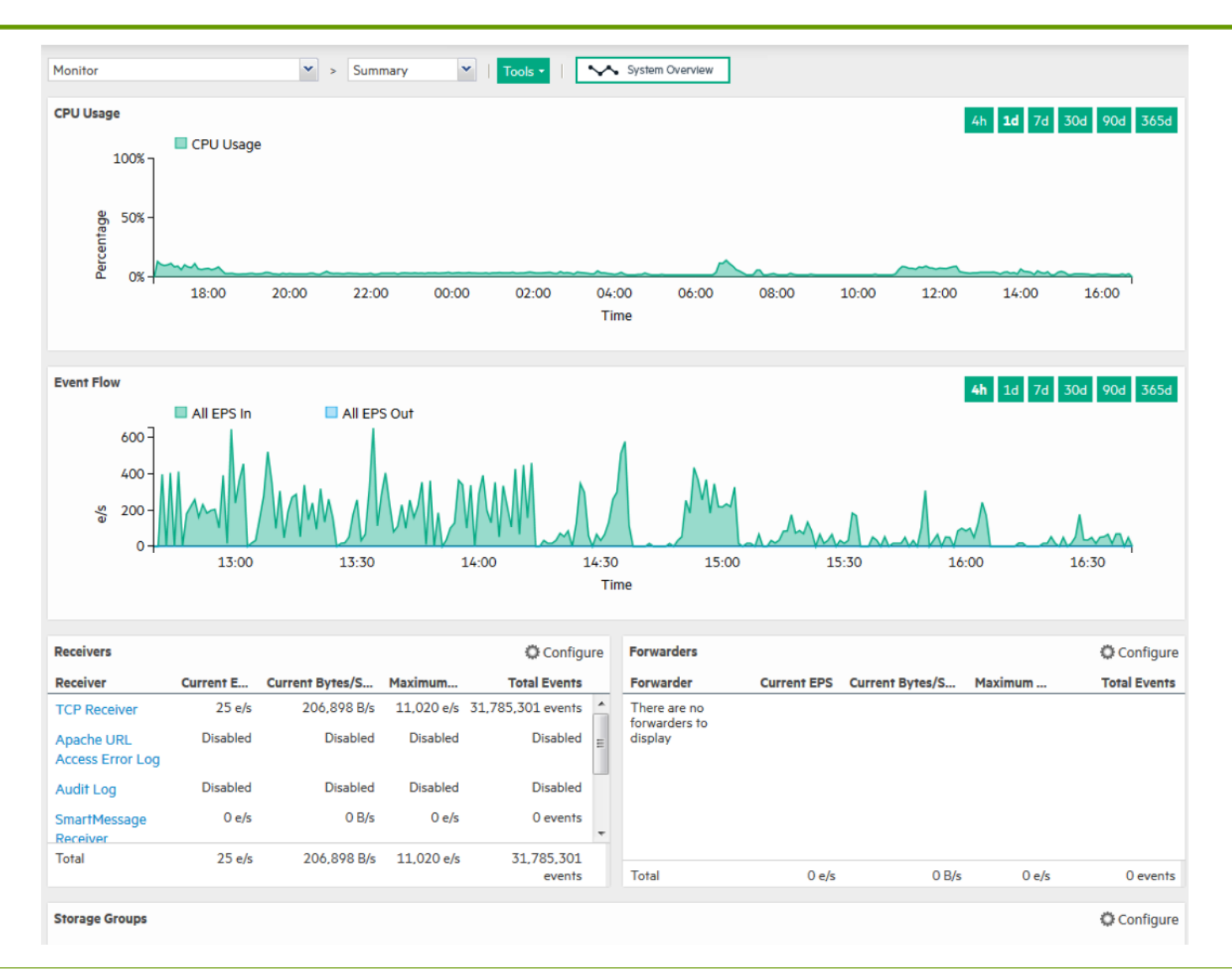

## **Хранение и поиск: ArcSight Logger**

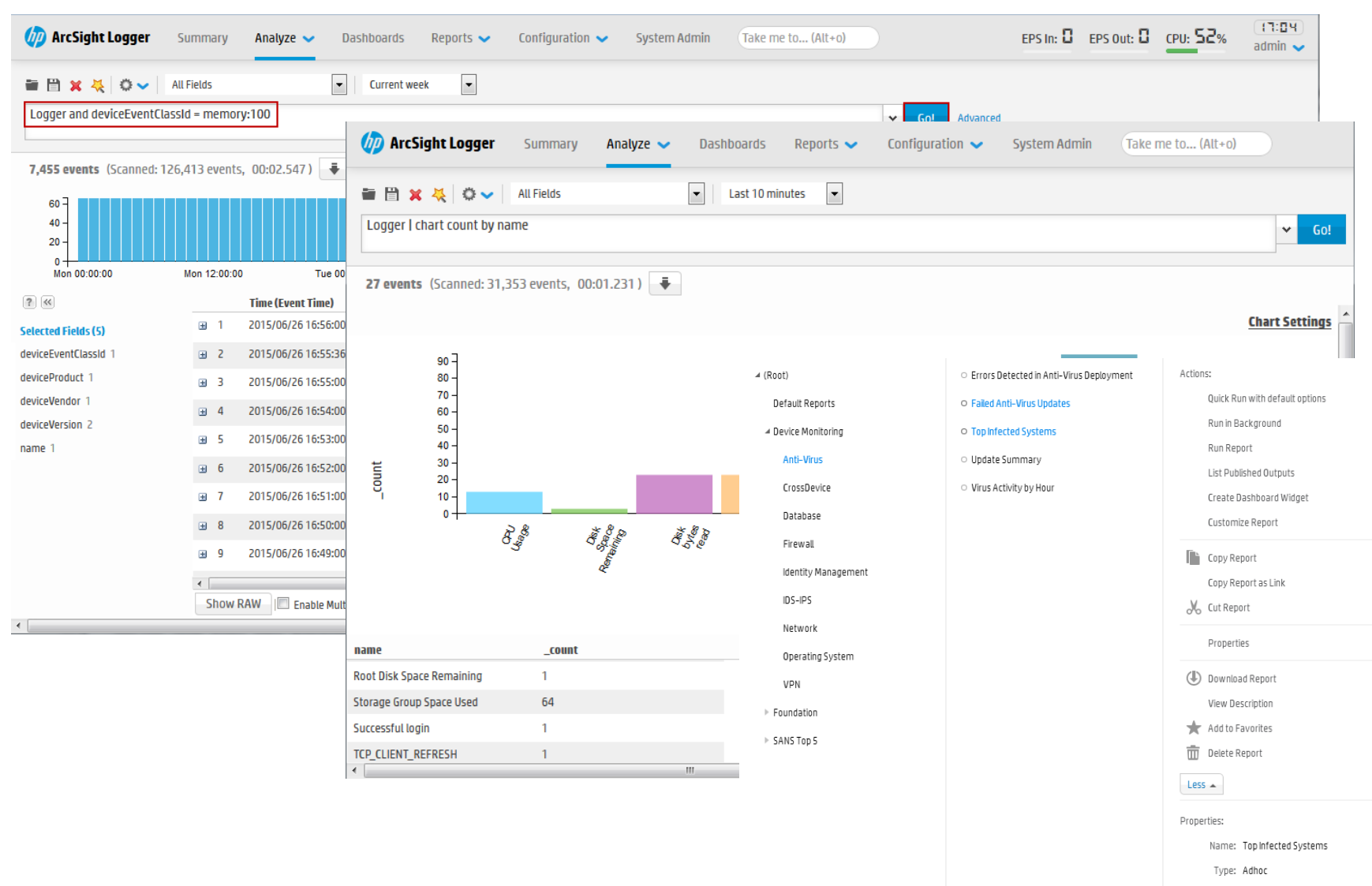

### **AuanOrHayka**

Format: HTML

# **Вопросы, вопросы…**

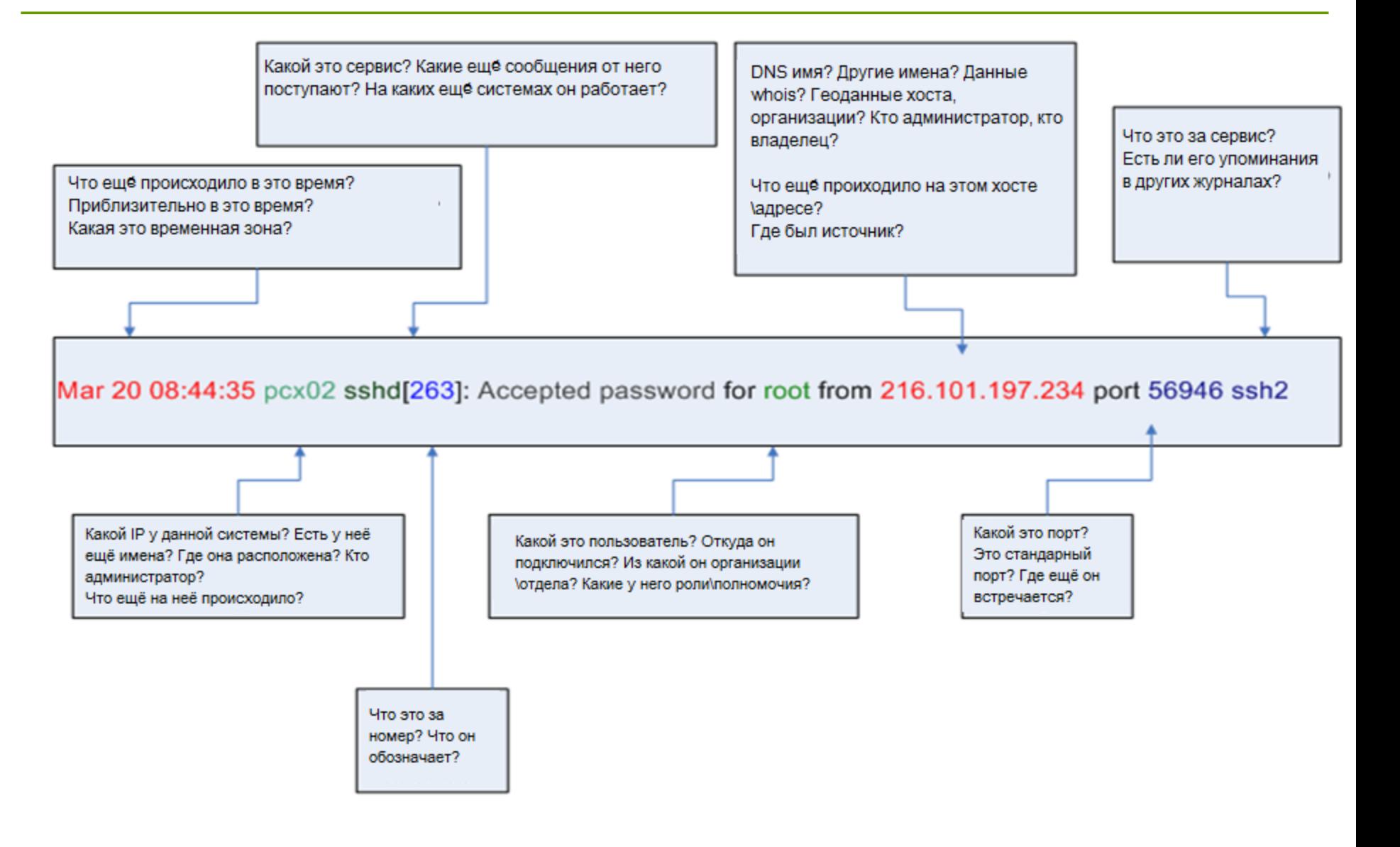

#### ДиалОгНаука

### **Модель пользователя\ модель ресурса \ сетевая модель**

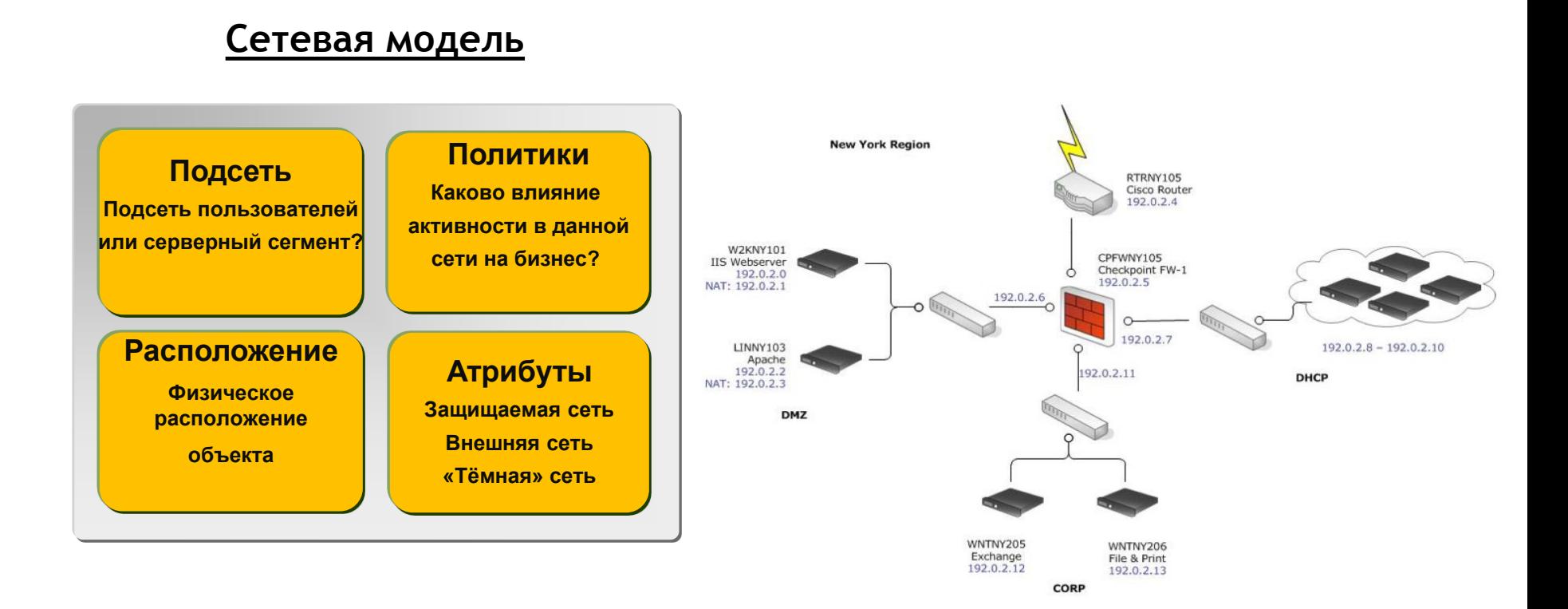

### **Модель пользователя\ модель ресурса \ сетевая модель**

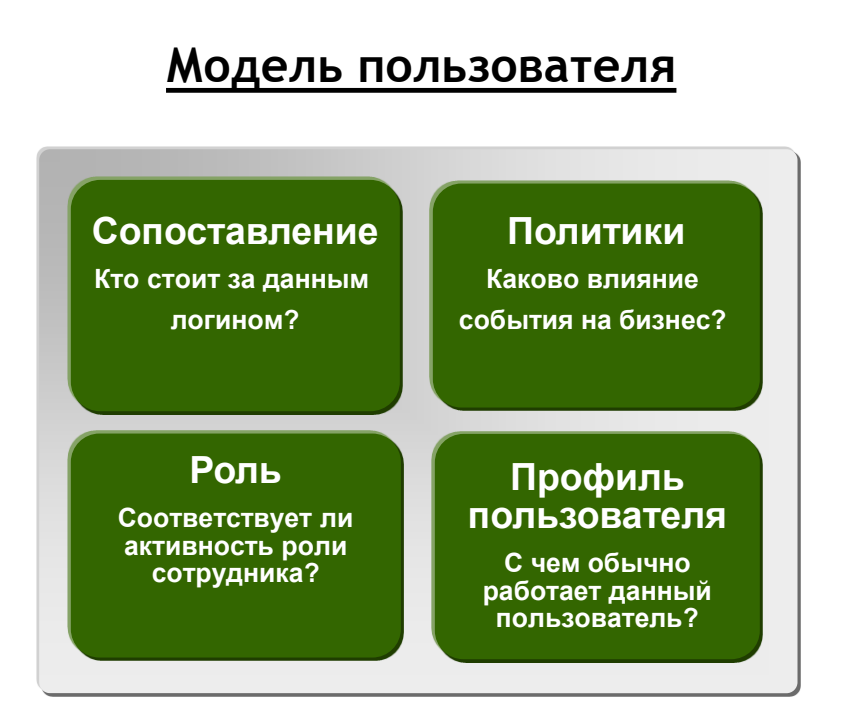

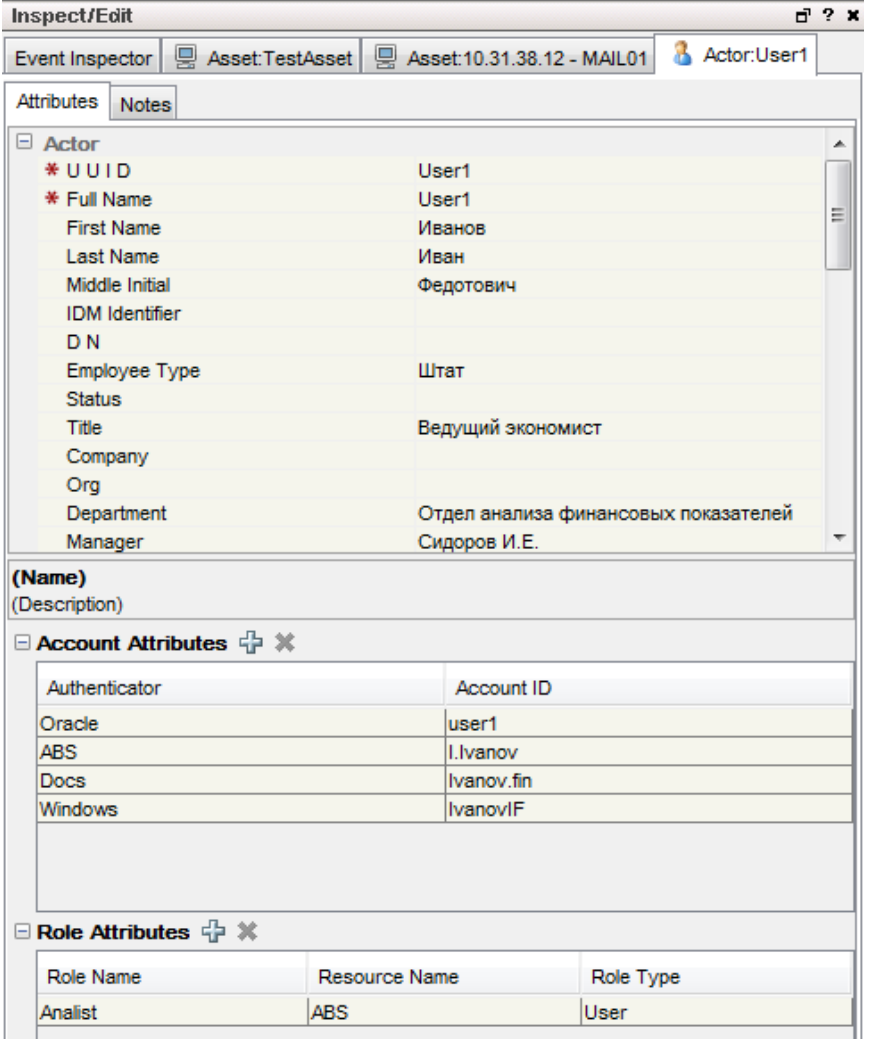

#### **AuanOrHayka**

### **Модель пользователя\ модель ресурса \ сетевая**

**модель**

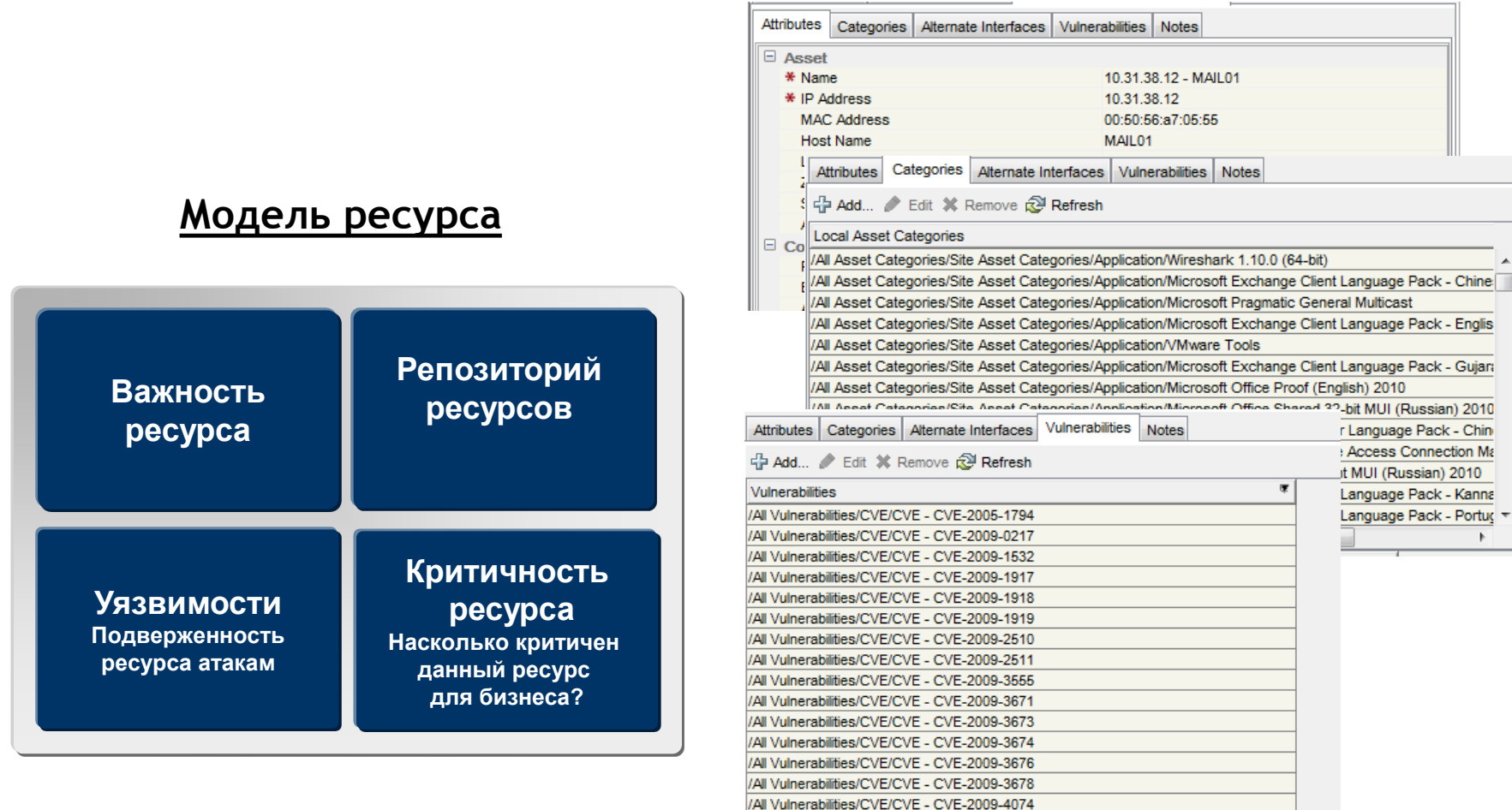

/All Vulnerabilities/CVE/CVE - CVE-2010-0017 /All Vulnerabilities/CVE/CVE - CVE-2010-0018 /All Vulnerabilities/CVE/CVE - CVE-2010-0020 /All Vulnerabilities/CVE/CVE - CVE-2010-0021 /All Vulnerabilities/CVE/CVE - CVE-2010-0022

## **Визуализация**

- Интерфейс реального времени с географическим расположением объектов и представлением отклонений в параметрах безопасности
- Отображение событий по подразделениям или устройствам
- Выбор между опасностью события или его категорией
- Интуитивно понятный инструментальный интерфейс для подготовки табличных и графических отчетов о безопасности или показ карты нарушений безопасности

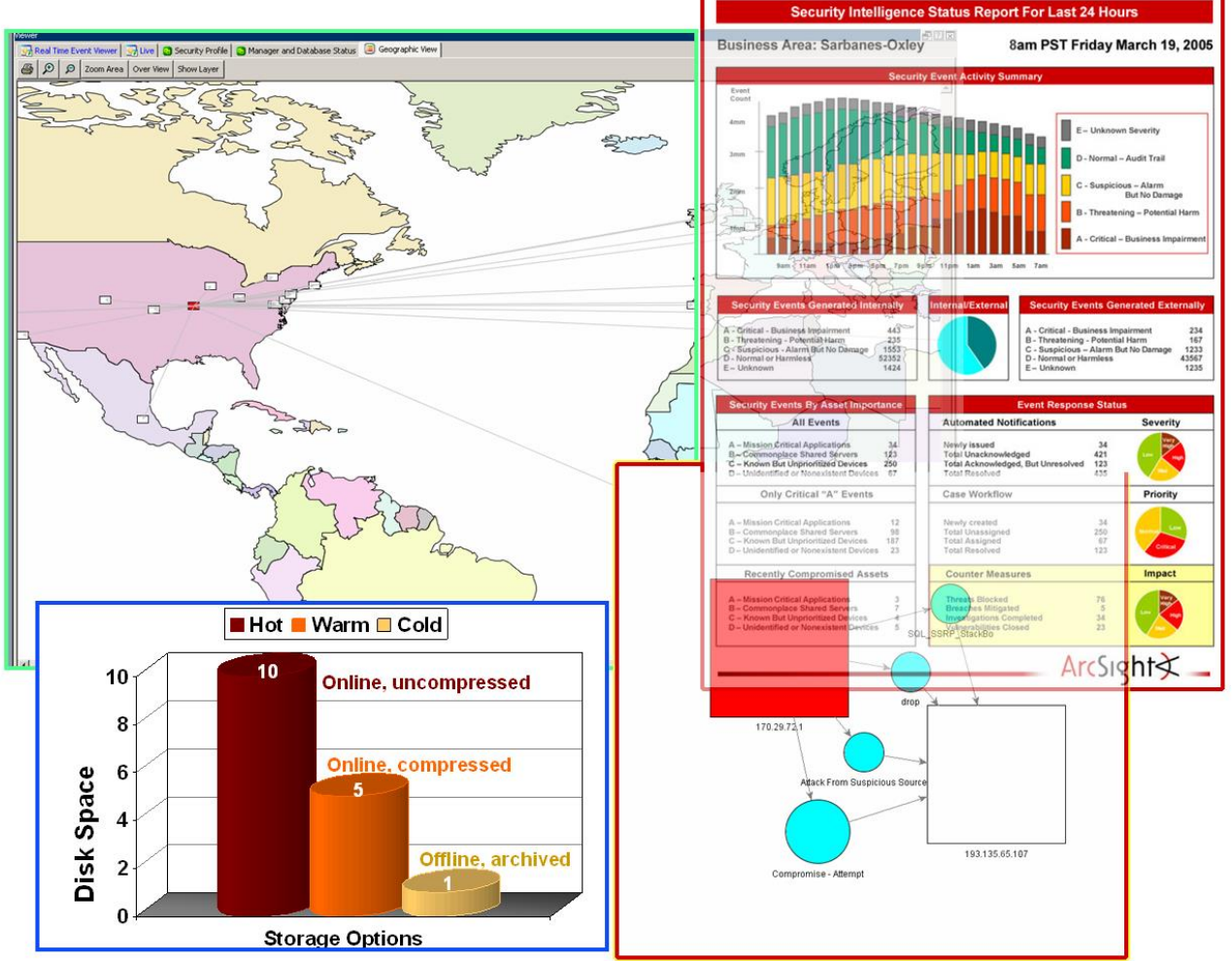

### **Визуализация**

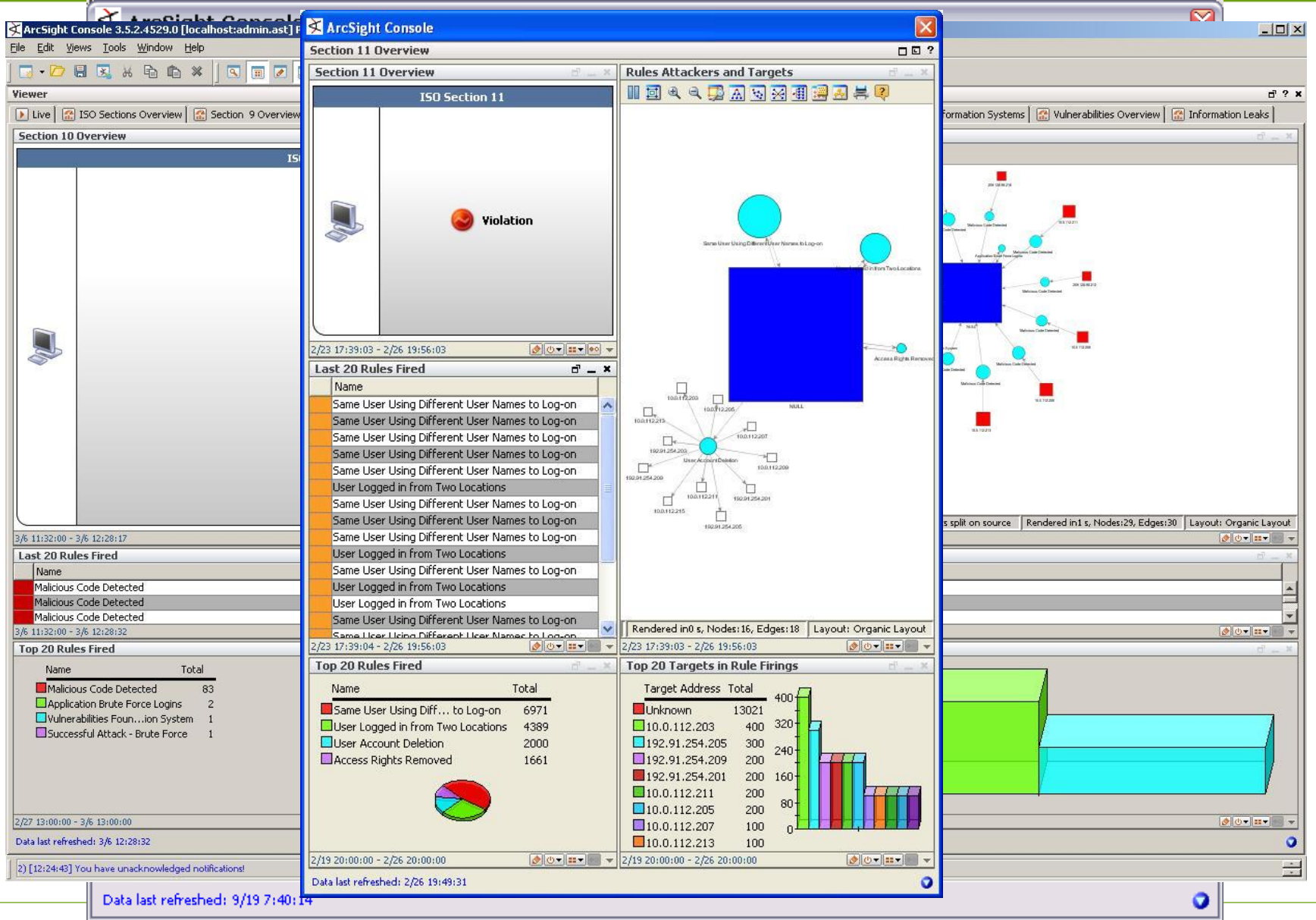

<u> AuaлOrHavкa</u>

# **Документооборот**

- Этапы: обработка инцидентов в соответствии с заранее заданным, предназначенном для совместной работы процессом
- Аннотирование инцидентов для более полного анализа
- Интеграция со сторонними системами документооборота

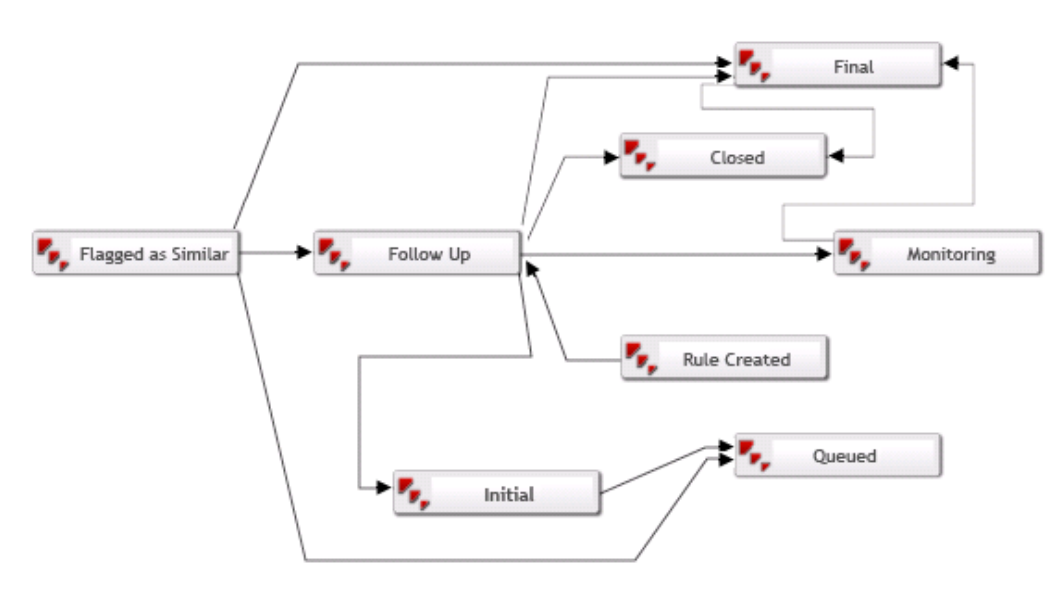

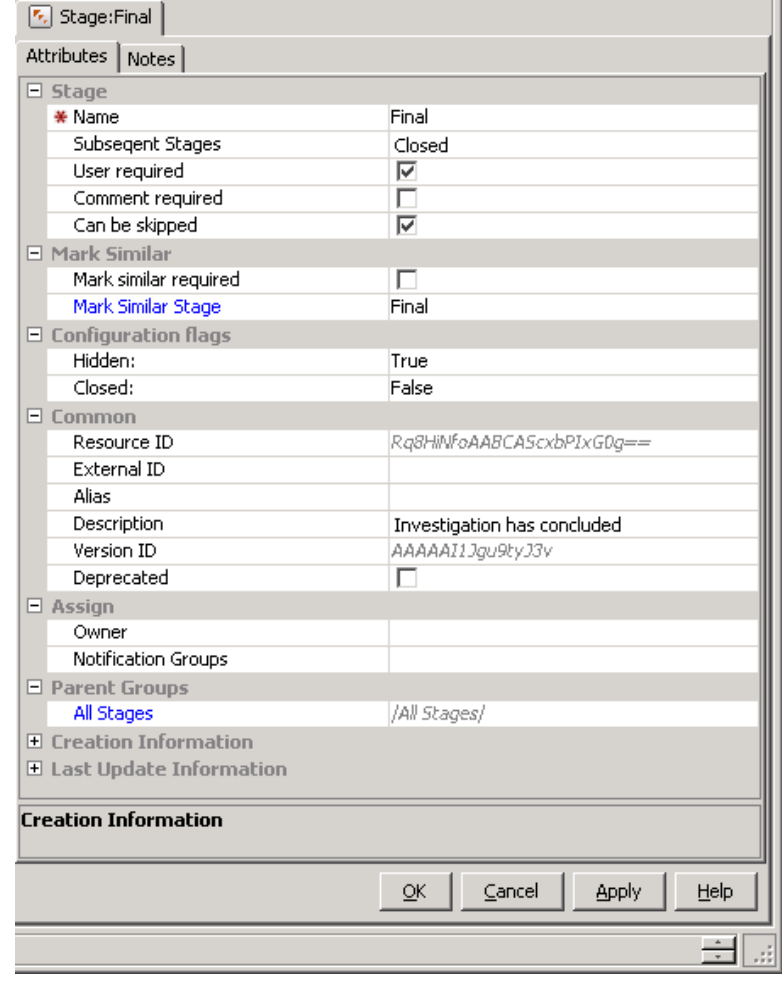

### ДиалОгНаука

## **Дополнительные модули**

- Соответствие стандартам
	- PCI DSS
	- HIPAA…
- Автоматизация и интеграция
	- Threat Detector
	- User Behavior Analytics
	- **System Monitoring**
	- Reputation Security Monitor
	- Domain Name System Malware Analytics

# **ESM + Logger**

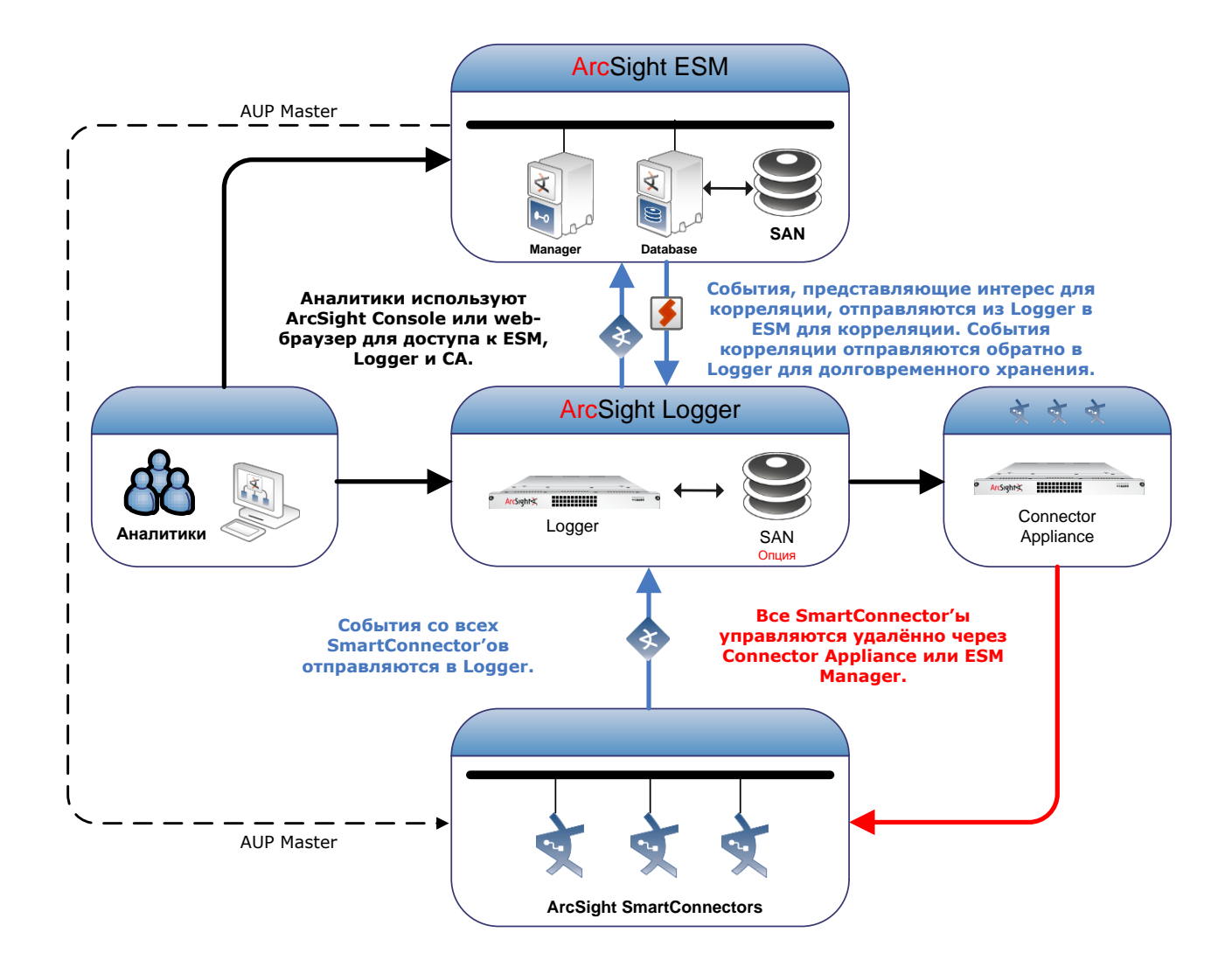

**AuanOrHayka** 

# **Logger + ESM**

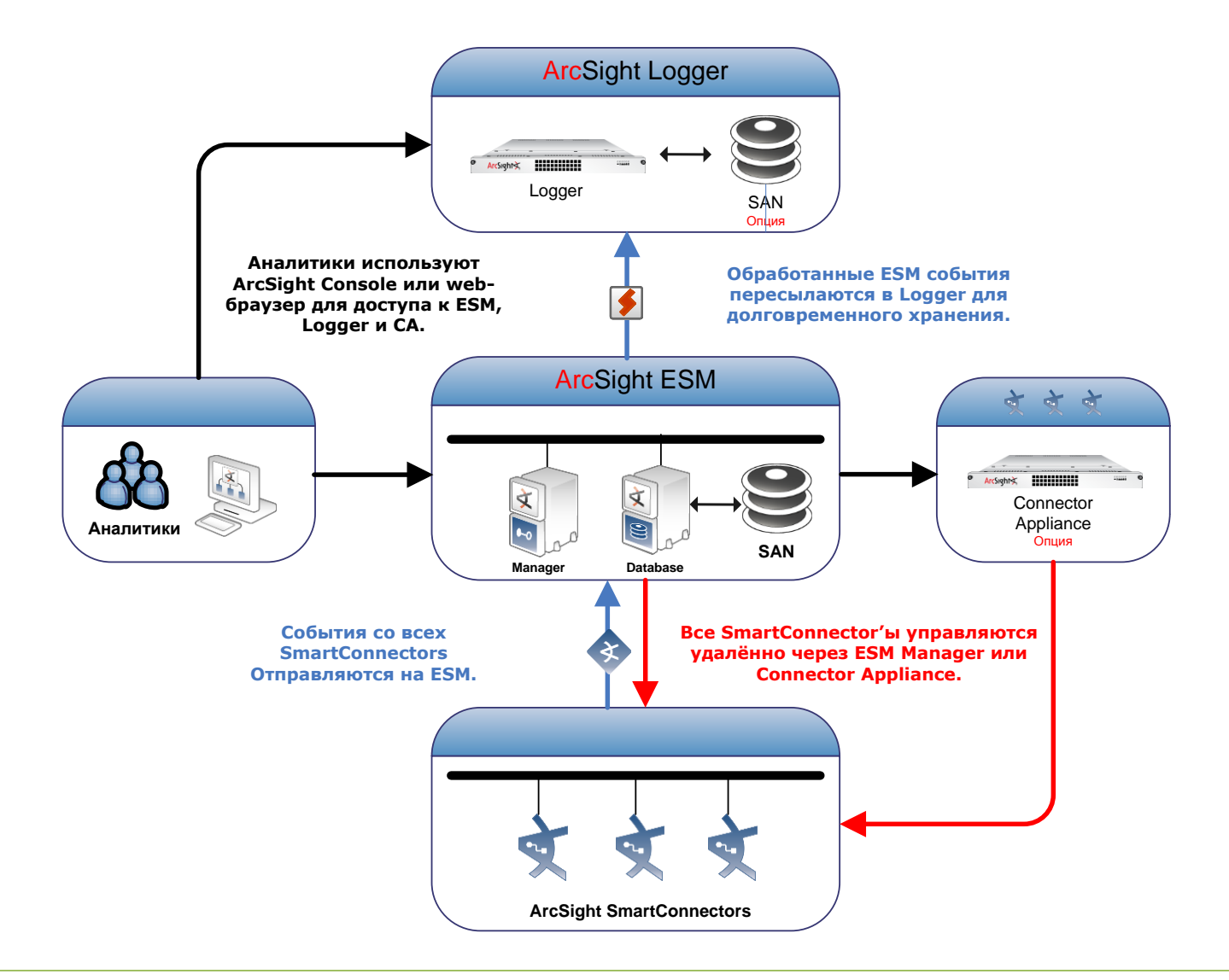

#### **AuanOrHayka**

# **ArcSight Marketplace**

- Пакеты правил\фильтров
- Нестандартные агенты
- Интеграция со сторонними системами
- Дополнительные утилиты

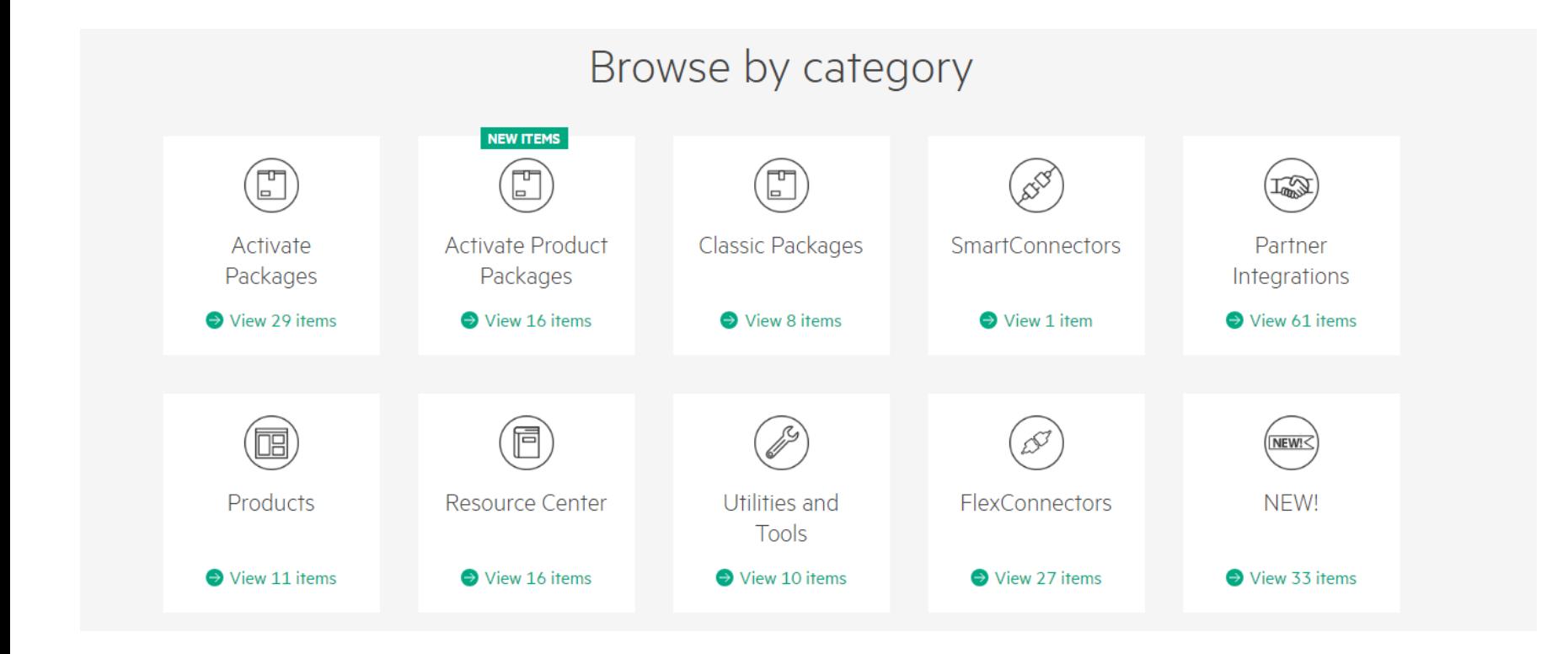

# **ArcSight Marketplace**

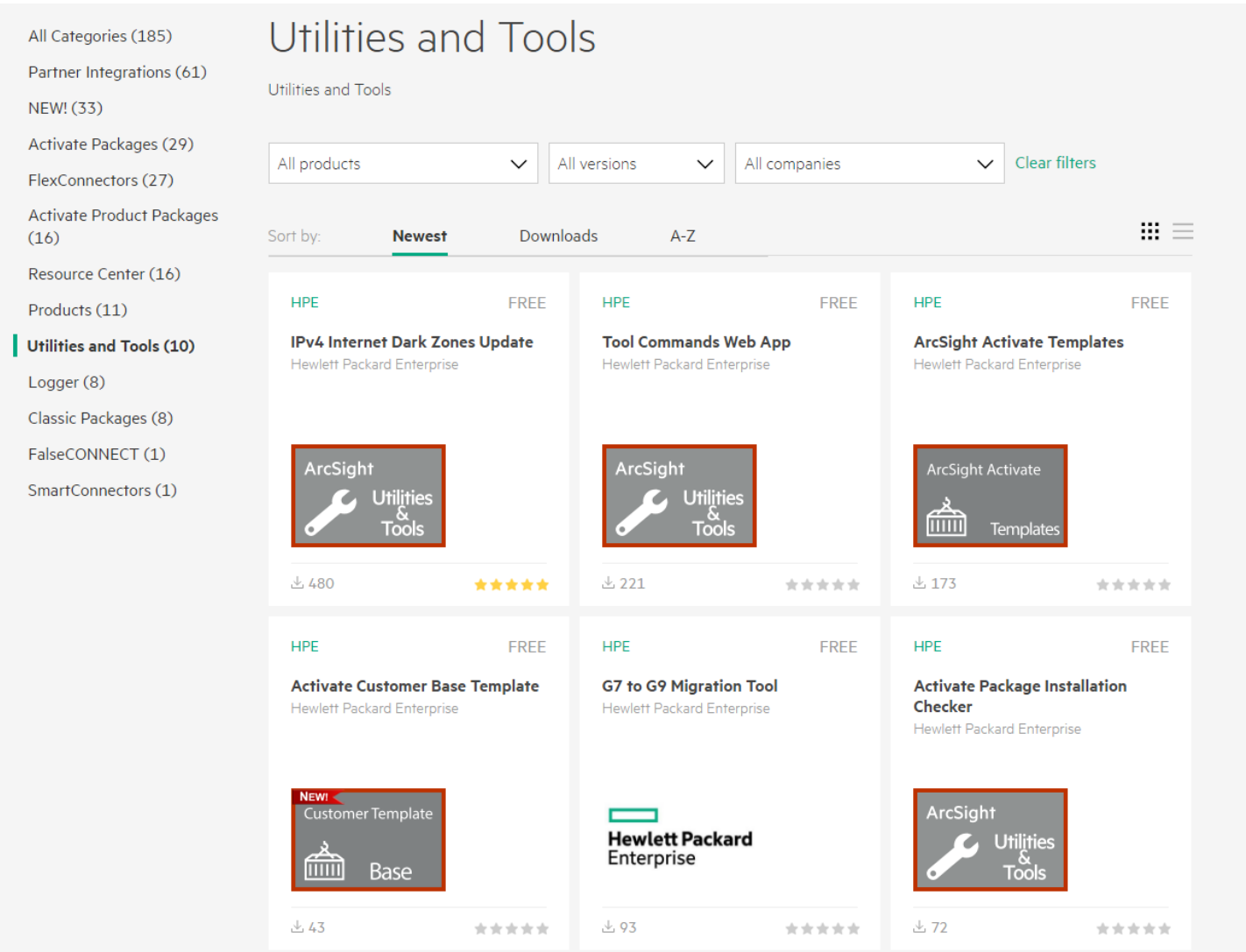

### **AuanOrHayka**

# **Вопросы?**

Tel: +7 (495) 980-67-76 доб. 151 Web: [www.DialogNauka.ru](http://www.dialognauka.ru/) E-mail: [Rodion.Chekharin@DialogNauka.ru](mailto:name@DialogNauka.ru) 117105, г. Москва, ул. Нагатинская, д.1